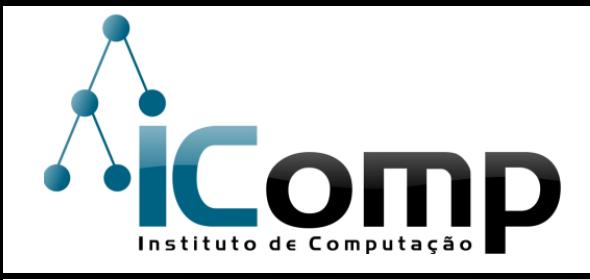

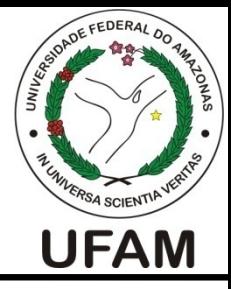

### IEC081 Introdução à Programação de Computadores Aula 08 – Variáveis

Turma: Física 

Professor: André Luiz da Costa Carvalho

E-mail:andre@icomp.ufam.edu.br

Página:iccufam.wordpress.com 

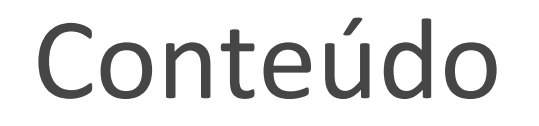

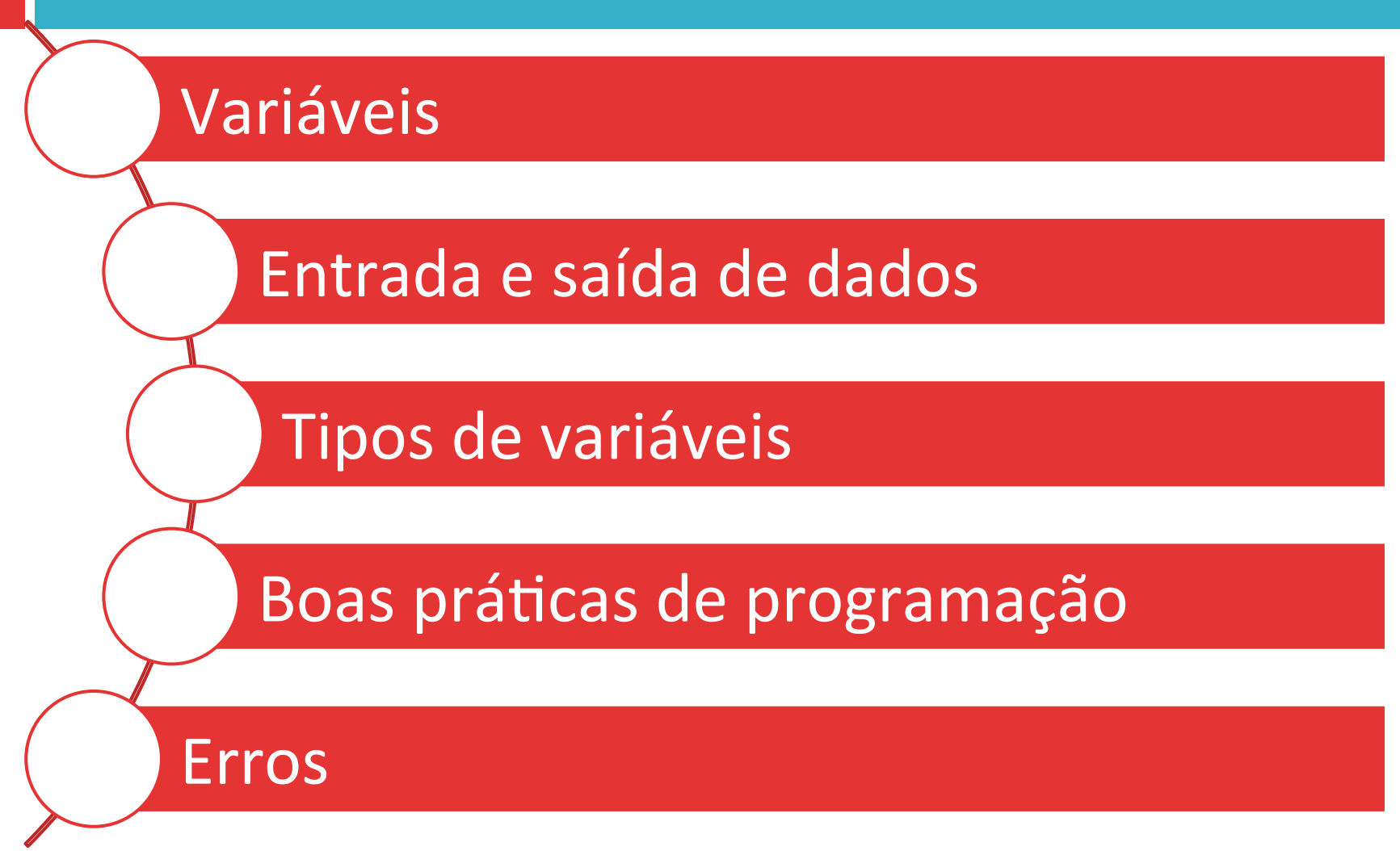

### Conteúdo

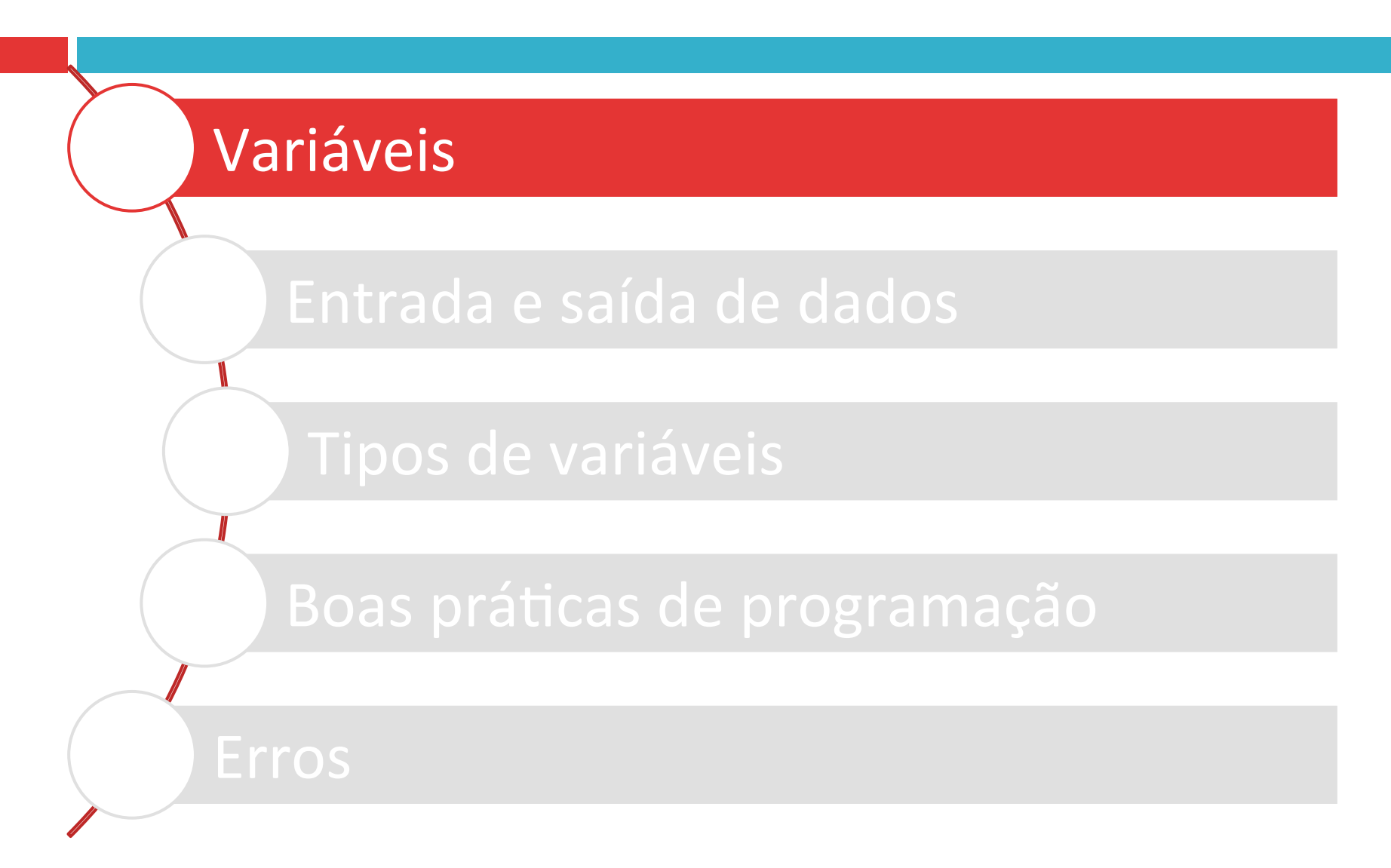

# O que são variáveis?

 $\Box$  Variável é uma região de memória do computador que contém um valor, conhecida por um nome especificado pelo usuário.

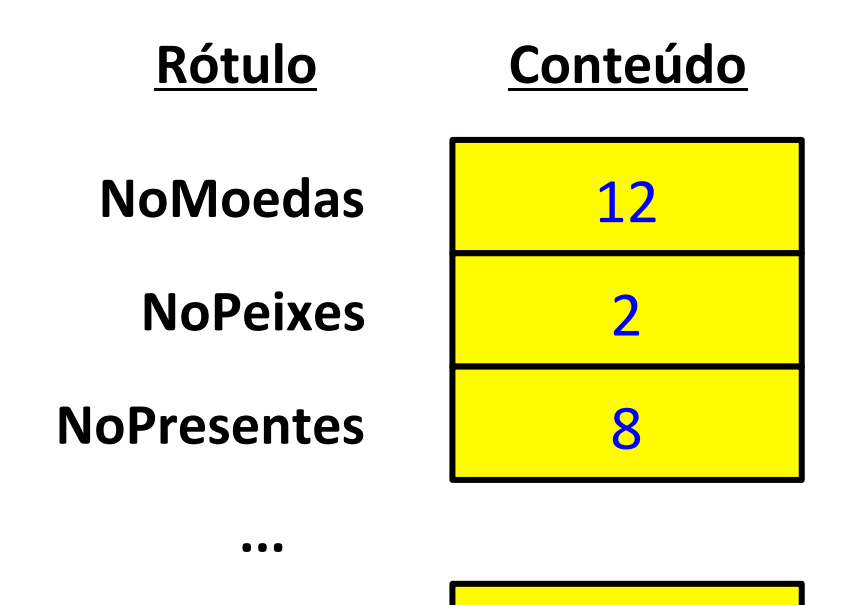

**Casa** 

43 

# Como definir variáveis?

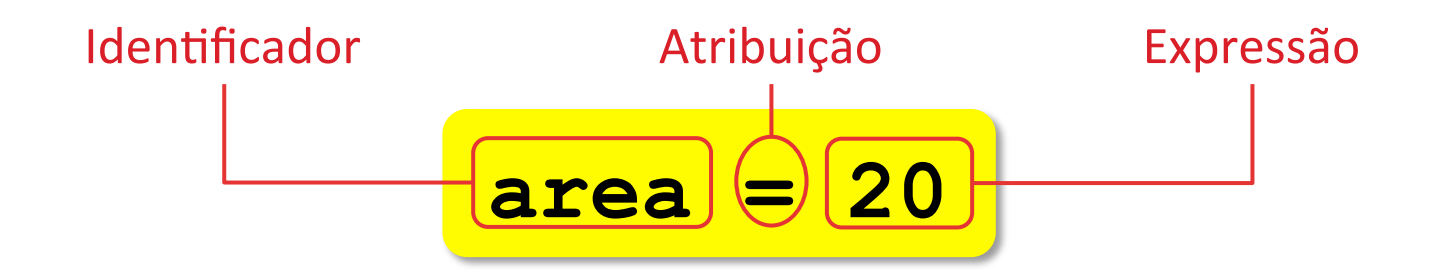

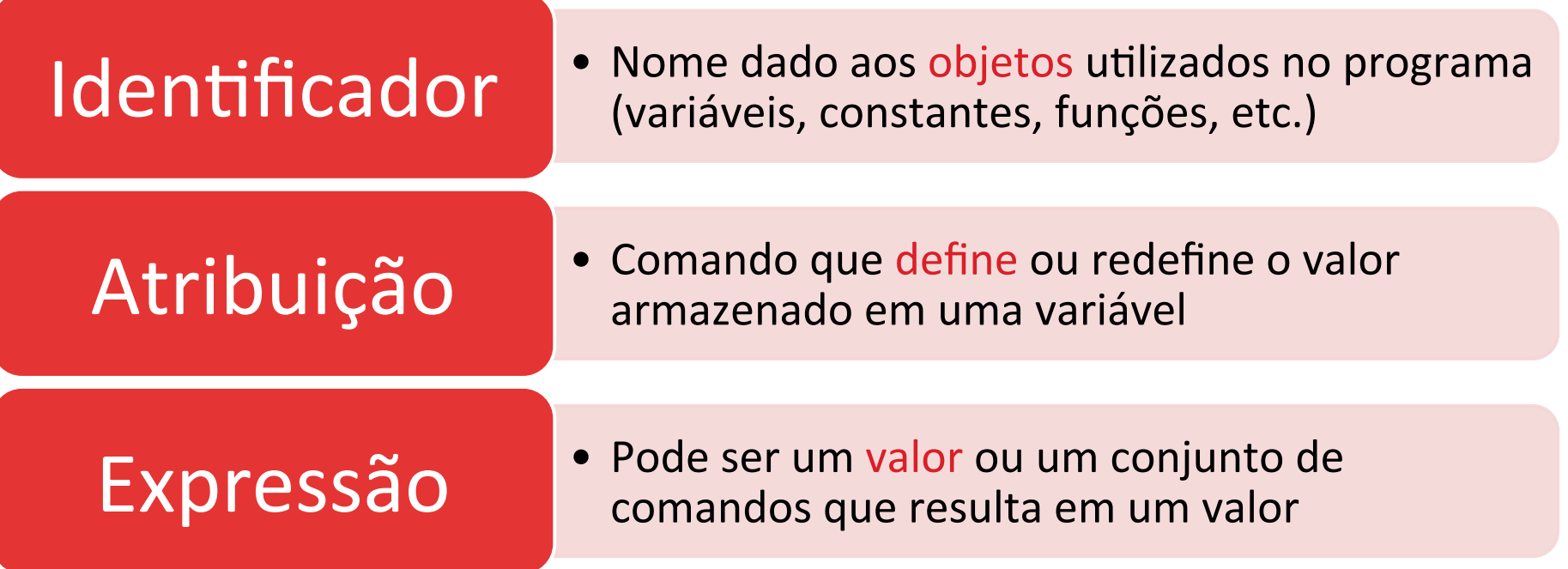

# Regras para identificar variáveis

- $\Box$  O nome da variável deve iniciar obrigatoriamente com uma letra do alfabeto ou o caractere sublinhado ().
- $\square$  Os demais caracteres podem conter letras, números ou o caractere sublinhado (**\_**).
- □ Não use uma palavra-chave reservada:

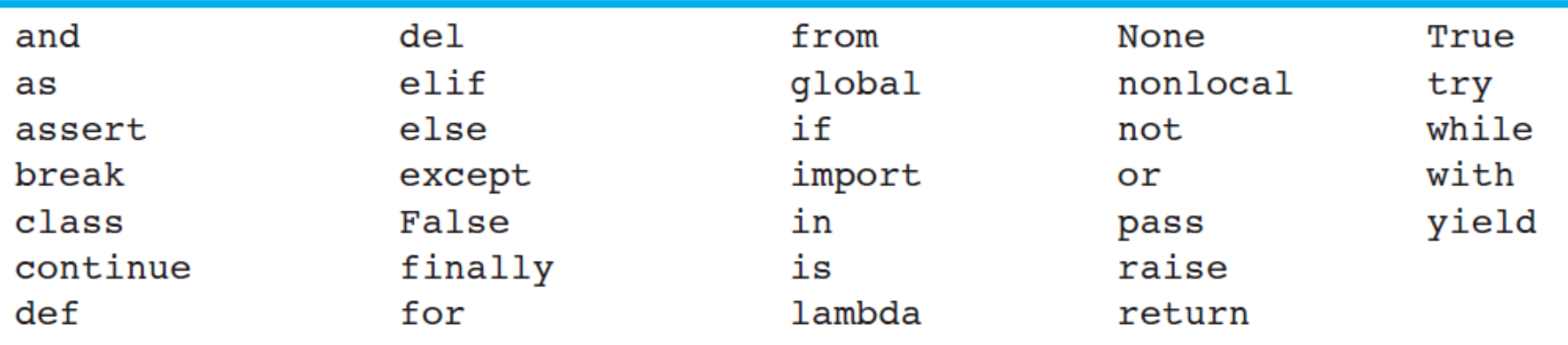

Regras para identificar variáveis :: Cuidados 

 $\square$  Não use espaços.

 $\Box$  Letras maiúsculas e minúsculas são diferentes. **E** Variáveis **Area** e area são distintas.

# Regras para identificar variáveis :: Exemplos

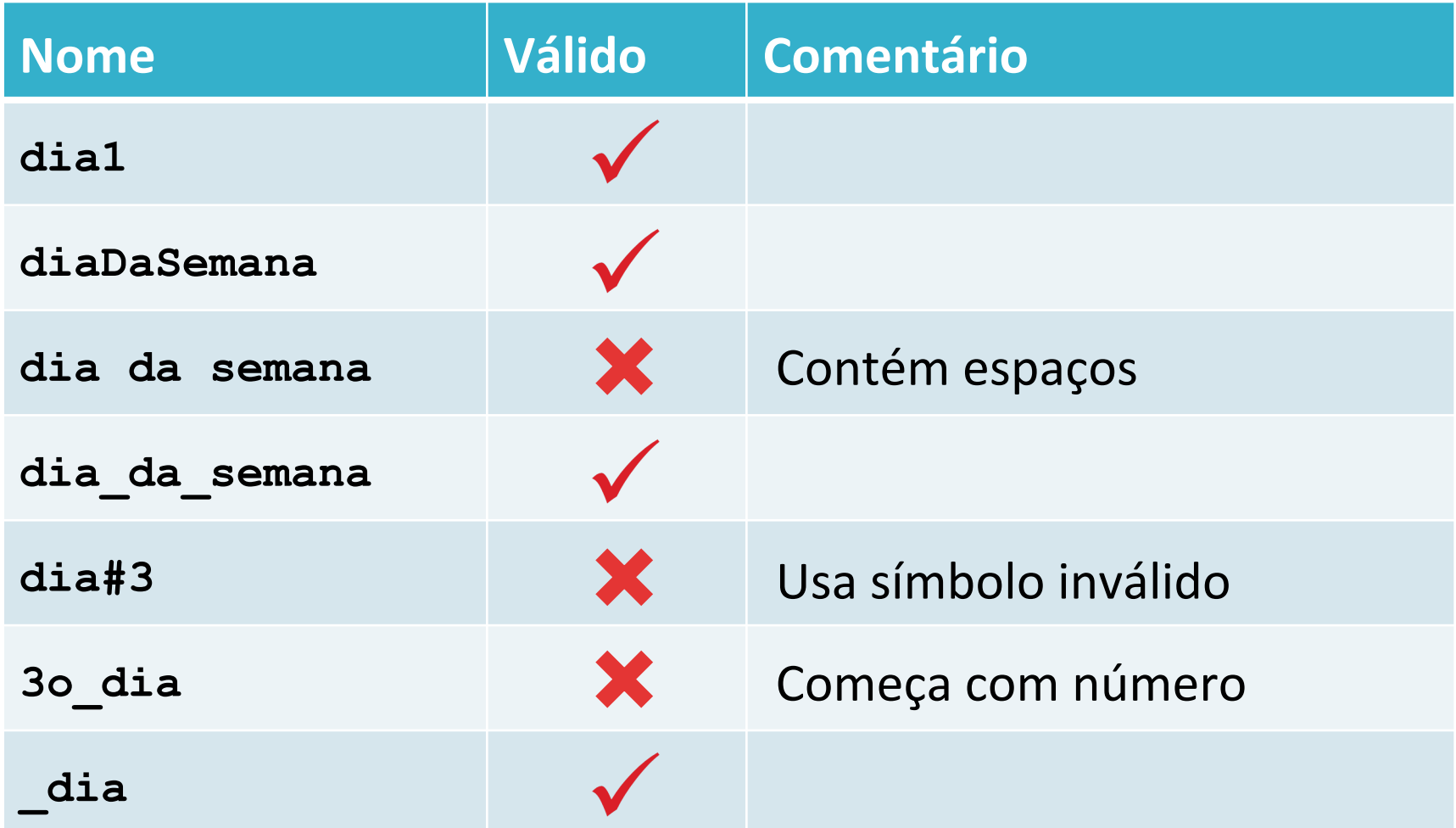

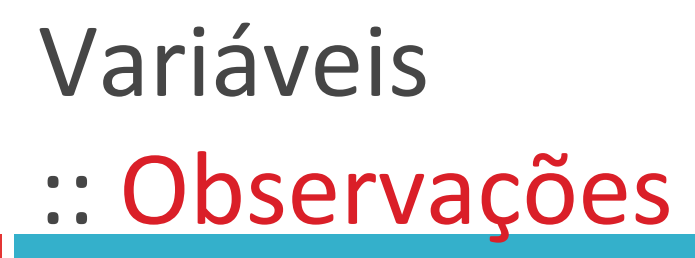

 $\square$  Se você declarar uma variável já existente, o conteúdo anterior será perdido.

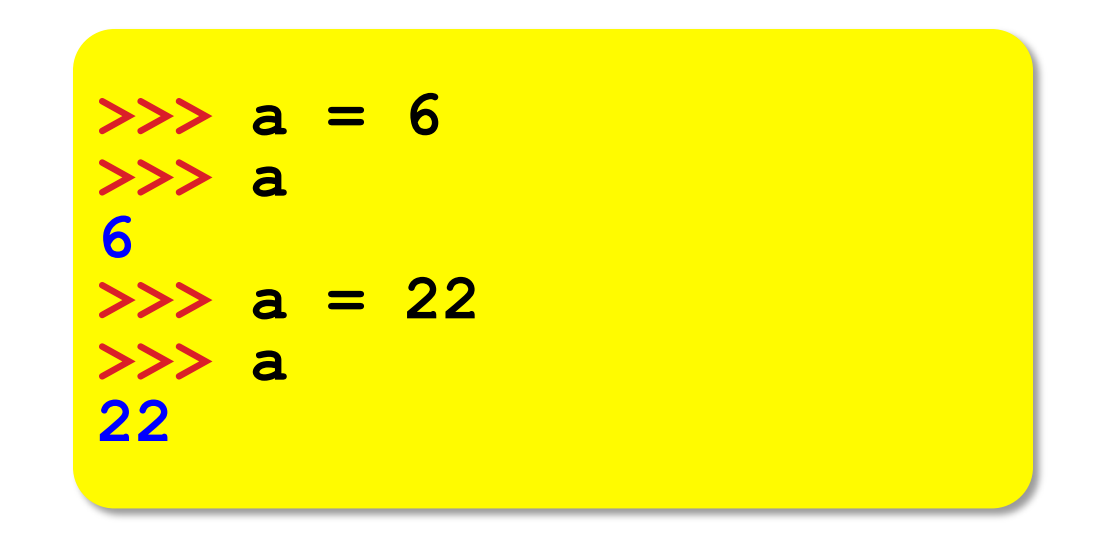

## Conteúdo

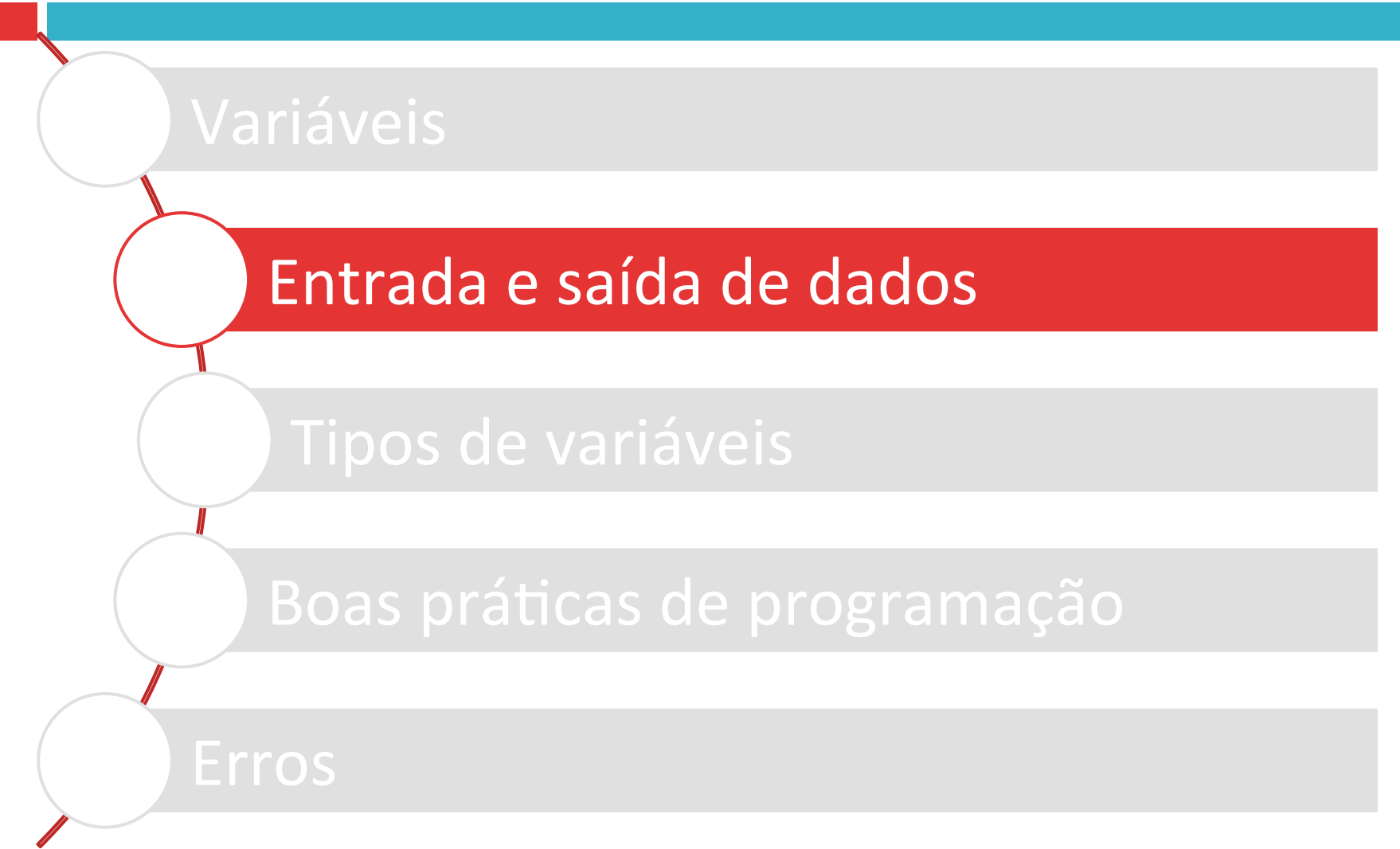

Entrada e Saída de Dados :: Operação Básica

- $\Box$  Entrada são os dados que o programa recebe durante sua execução.
- □ Uma forma comum de entrada é pelo teclado.
- $\Box$  Uma vez que a entrada é recebida ela é normalmente processado pelo programa.
- □ Os resultados do processamento são, então, exibidos na tela como saída programa.

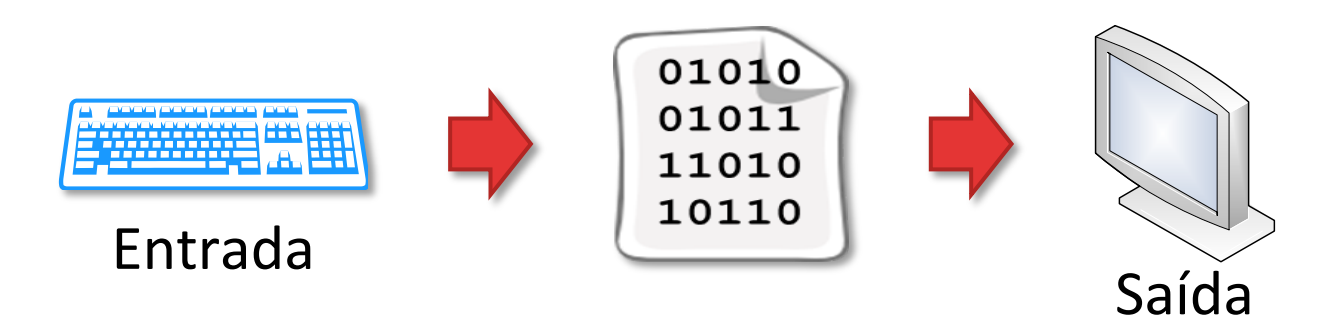

# Programação :: Papéis

#### Usuário

- Utiliza o script
- Insere dados

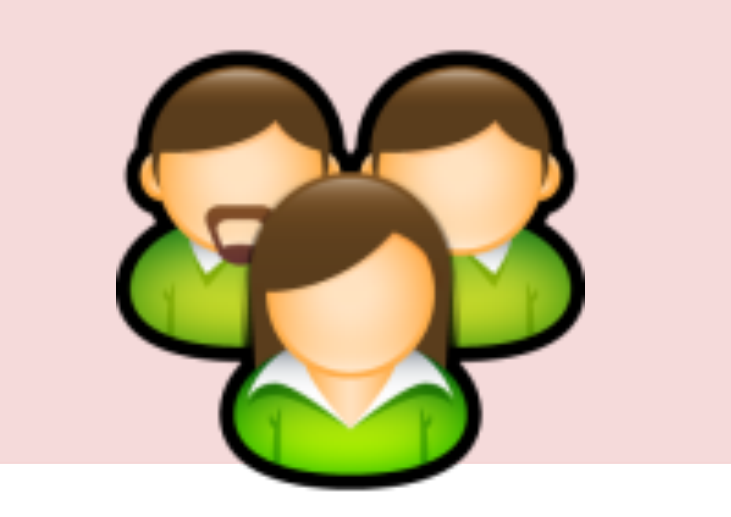

#### Programador

#### • Projeta e escreve o script

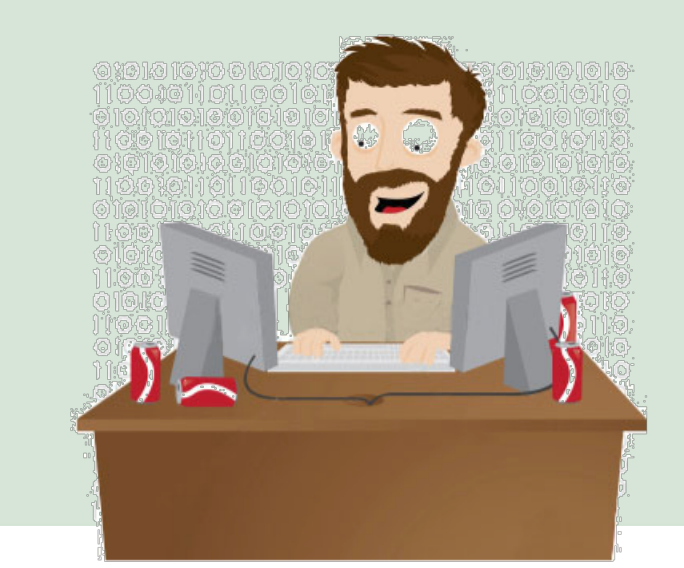

# Comandos de Entrada e Saída

#### Comandos de Entrada

- Permitem que o usuário do programa entre com novos valores sem alterar o código do script.
- Exemplo:
	- Função **input()**

#### Comandos de Saída

- Exibem resultados no Shell.
- Exemplos:
	- Função **print()**

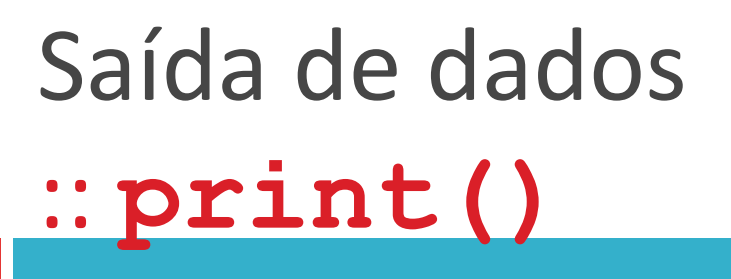

 $\Box$  Exibe os dados armazenados na variável usada como argumento.

**>>> print("Oi")** 

**>>> x = 109 >>> print(x)** 

**>>> texto = "ola mundo" >>> print(texto)** 

Entrada de dados pelo usuário :: **input()** 

 $\Box$  Exibe, no Shell, um texto de orientação para o usuário e aguarda que este digite um valor.

**>>> var = input("Digite um numero: ")** 

- $\Box$  O Shell ficará travado até que o usuário digite um valor.
- □ O valor digitado será armazenado na variável **var**.

# Entrada e Saída de Dados :: Exemplo

**>>> var = input("Digite um numero: ") >>> print("Voce digitou", var)** 

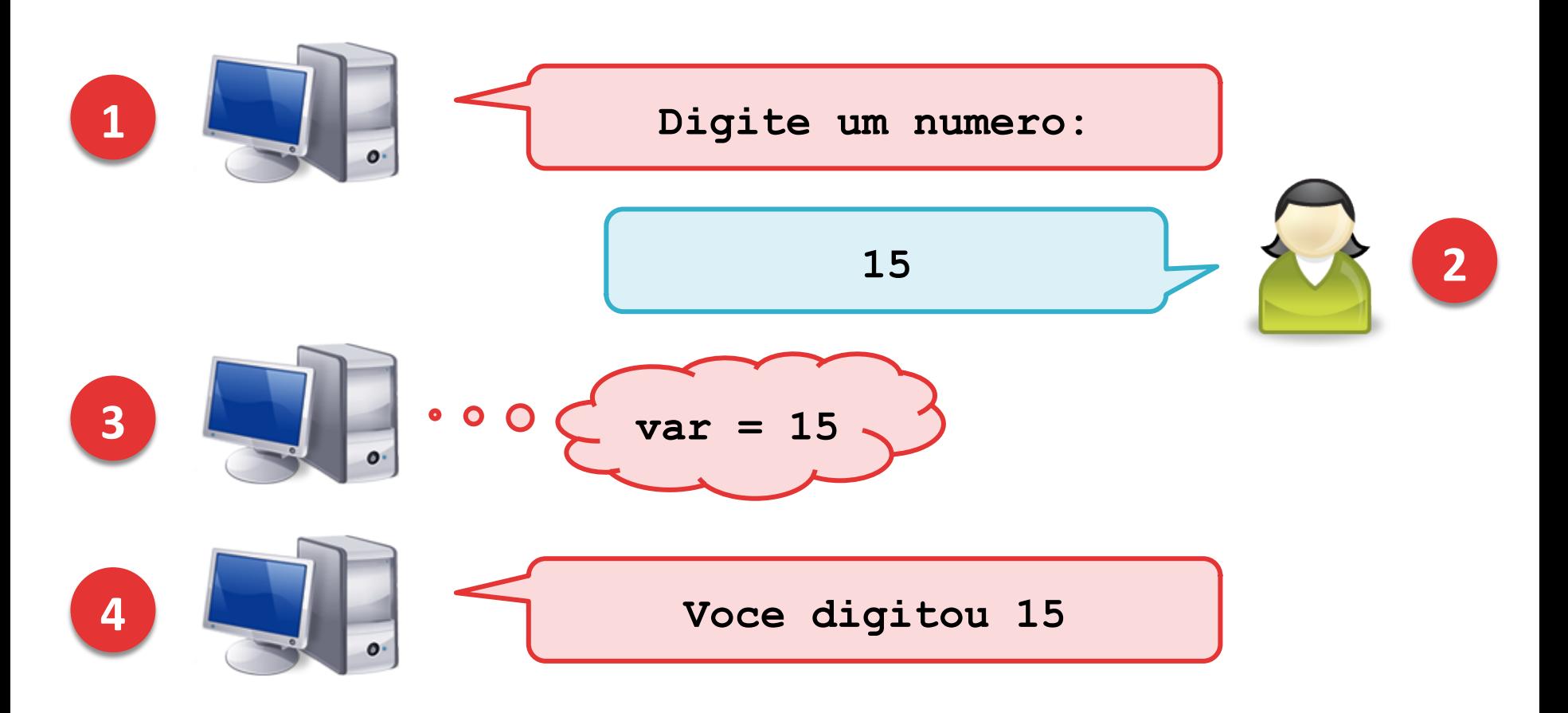

# Entrada de Dados

#### pelo Usuário

• Dinâmico: o script pode ser usado para diversas instâncias do problema

**cat1 = input("Digite o valor do cateto: ") cat1 = 3** 

#### pelo Script

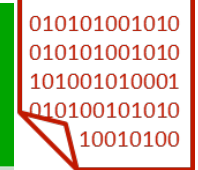

• Estático: o script tem de ser modificado para cada instância do problema 

### Conteúdo

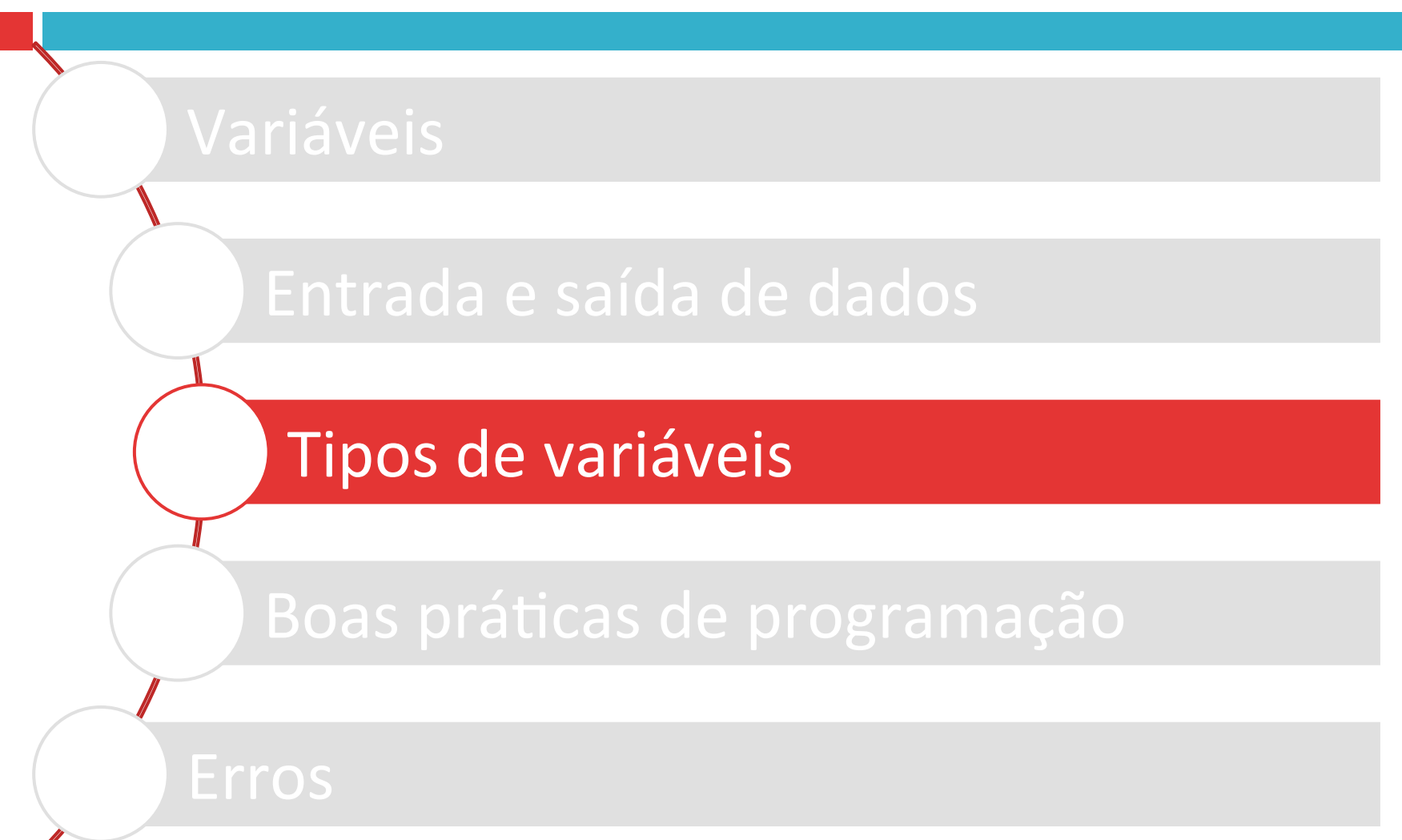

## Tipos de dados

- $\Box$  O Tipo define a natureza dos dados que a variável armazena.
- $\Box$  Tipos mais comuns no Python:

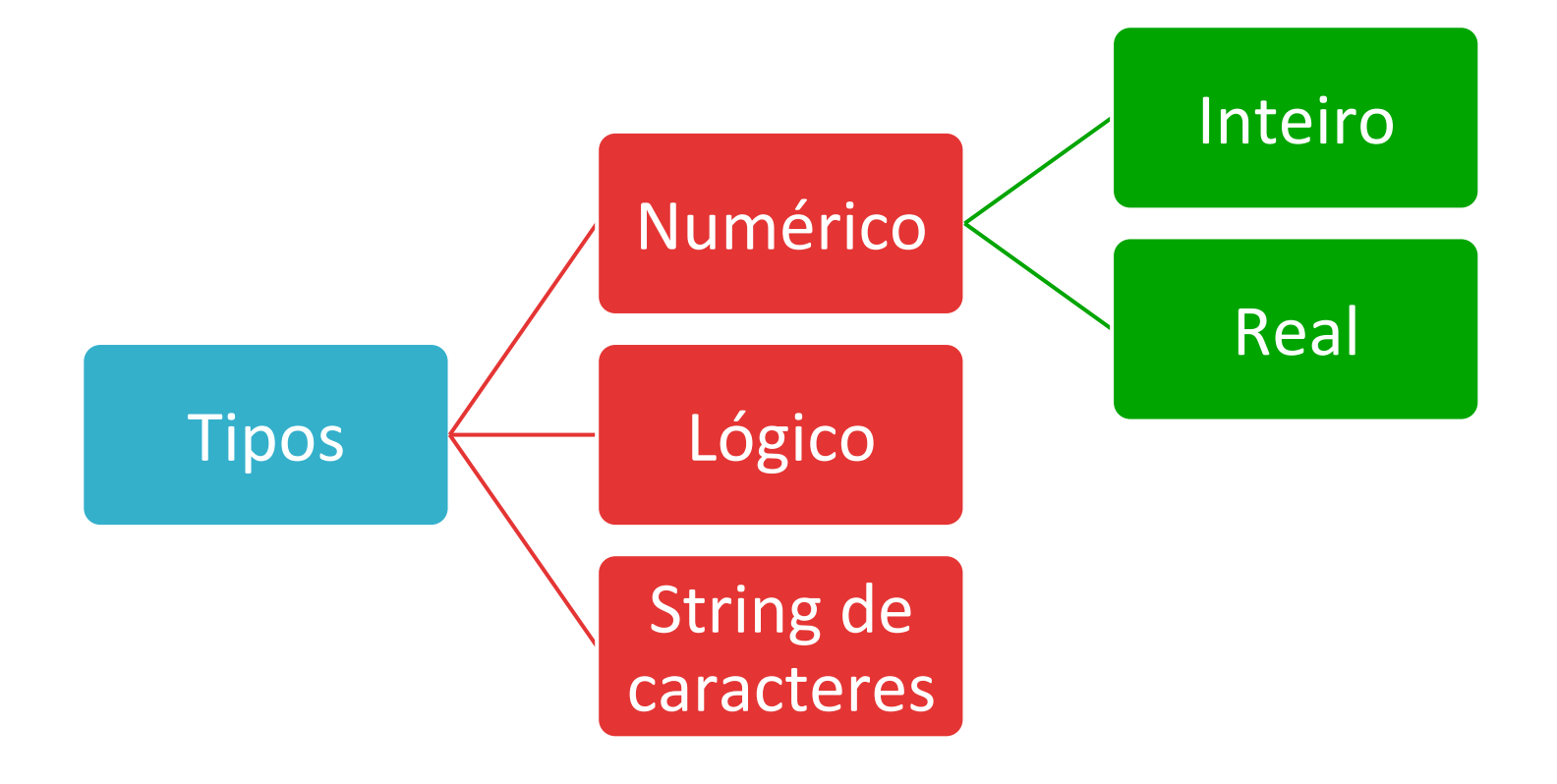

Tipos Numéricos :: Classificação 

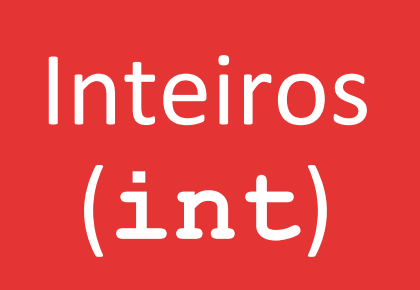

- São números sem a parte fracionária.
- Exemplos: 1 | 0 | -5 | 567

Reais (**float**) 

- · São números com parte fracionária.
- Também conhecidos como ponto flutuante.
- Exemplos: 1.0 | 3.1415 | 2.7182

Tipos Numéricos :: Observações 

- $\Box$  Números inteiros e de ponto flutuante são representados de maneiras distintas na memória do computador.
- $\Box$  Por isso, 1  $\neq$  1.0
- $\Box$  Em Python e na maioria das linguagens de programação, utilizamos o ponto – e não a vírgula – como separador entre a parte inteira e a parte fracionária de um número ponto flutuante.

# Tipos Numéricos :: Exemplos

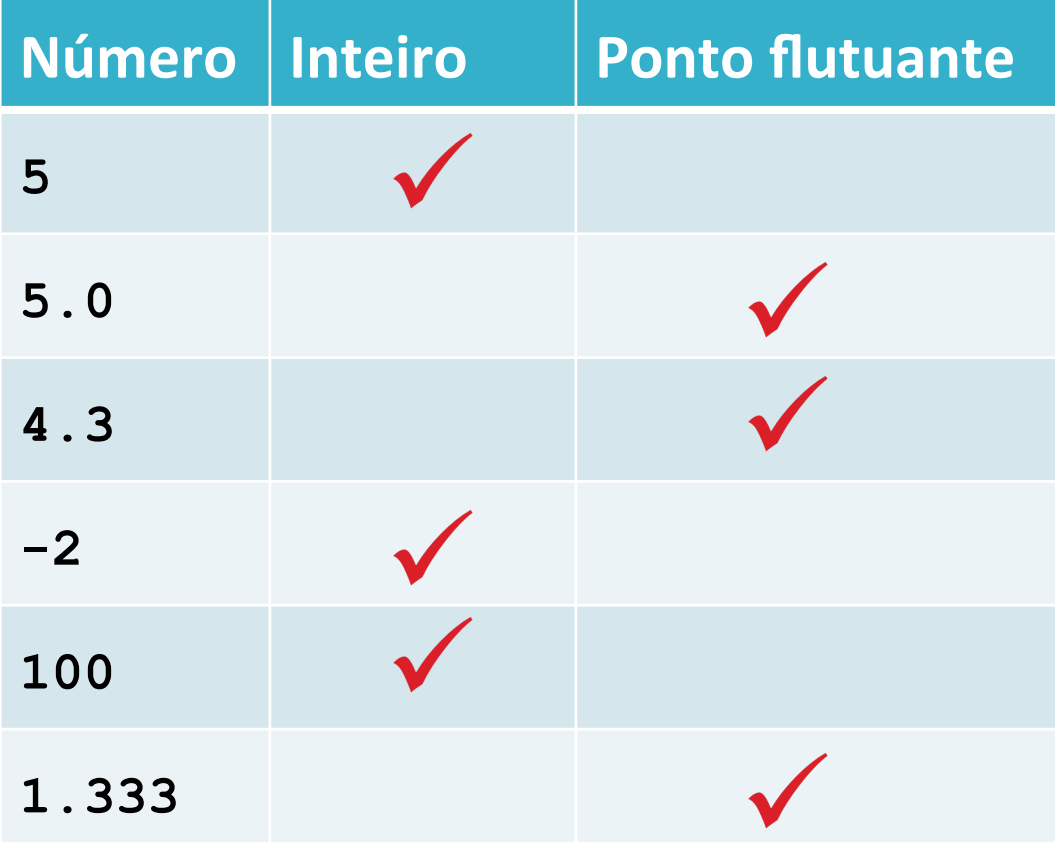

Representação de números reais :: Observações (1)

- $\Box$  Variáveis de ponto flutuante são representações da realidade na memória do computador.
- $\Box$  O conjunto dos números reais é infinito, mas o espaço de armazenamento em memória é um recurso finito.
- $\Box$  Logo, somente alguns elementos do conjunto de números reais podem ser representados em um computador.

Representação de números reais :: Observações (2)

 $\Box$  Variáveis de ponto flutuante são guardadas no formato exponencial: 

#### sinal  $\times$  mantissa  $\times$  base<sup>expoente</sup>

- $\Box$  Épsilon (ε): pequeno intervalo entre cada número real representável em computador e seu vizinho mais próximo.
- □ O valor de ε varia conforme a grandeza representada.

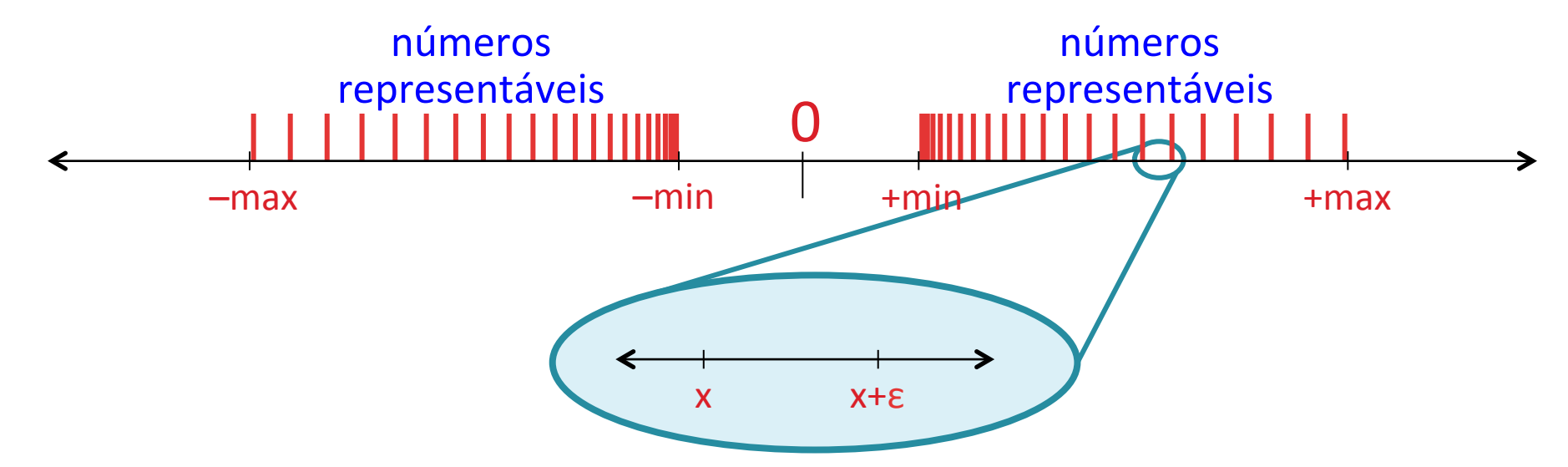

Representação de números reais :: Exemplo 

> **>>> 10\*\*3 + 0.0001 1000.0001**

**>>> 10\*\*30 + 0.0001 1e+30** 

# Tipo Lógico

- $\Box$  Uma variável do tipo lógico (ou booleano) armazena um conteúdo que assume apenas um de dois valores possíveis:
	- ¤ **True** (verdadeiro)
	- ¤ **False** (falso)
- $\Box$  Note que as iniciais T e F são escritas em maiúsculas.

#### Strings de caracteres

- $\Box$  Uma string (= corda) é uma cadeia de caracteres.
- $\Box$  Uma cadeia de caracteres é um sequência de símbolos, tais como letras, números, sinais de pontuação, etc., que formam textos em geral.

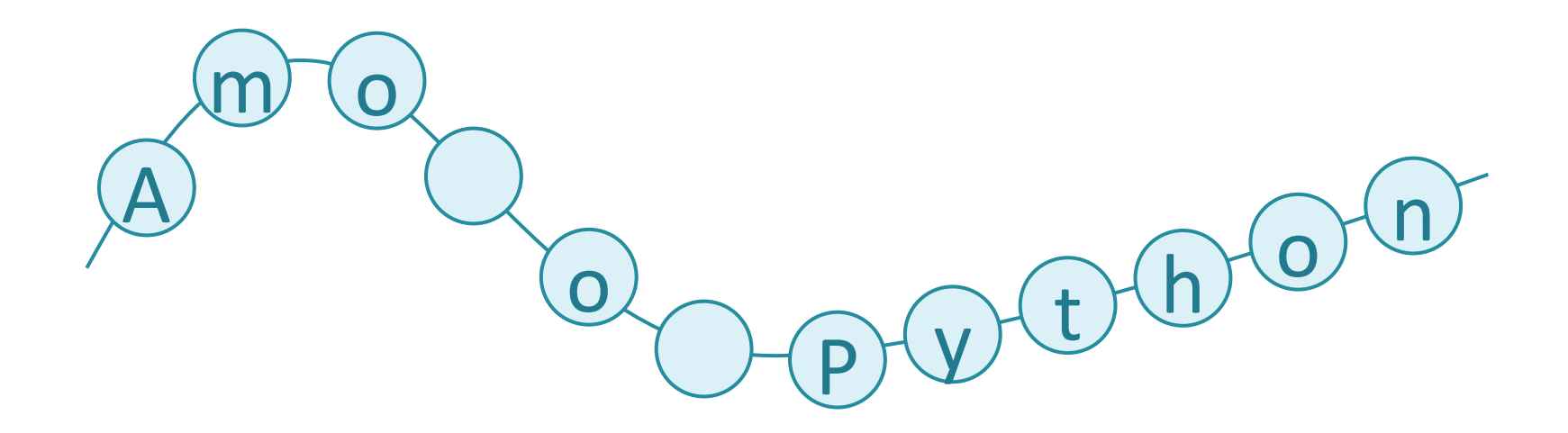

#### Strings de caracteres

 $\Box$  O início e o fim de uma string são indicados por aspas ("), de modo a separar o conteúdo da string do restante do texto do programa.

**texto = "Amo o Python"** 

 $\Box$  Note que você pode usar espaços dentro de uma string de caracteres.

#### Strings de caracteres

 $\Box$  Se você quiser incluir o símbolo de aspas em uma string, use a expressão \".

**>>> texto2 = "Amo o \"Python\"." >>> print(texto2) Amo o "Python".** 

## Tipos e Input

- $\Box$  O input() por padrão, no Python 3.x, retorna uma string.
	- **□** Não posso fazer contas com strings
- □ Como proceder para ter um int através de input()? ¤ Cast
	- $\blacksquare$  Variavel = int(input("Digite um numero")
	- Var\_real = float(input("Digite um numero real")

### Conteúdo

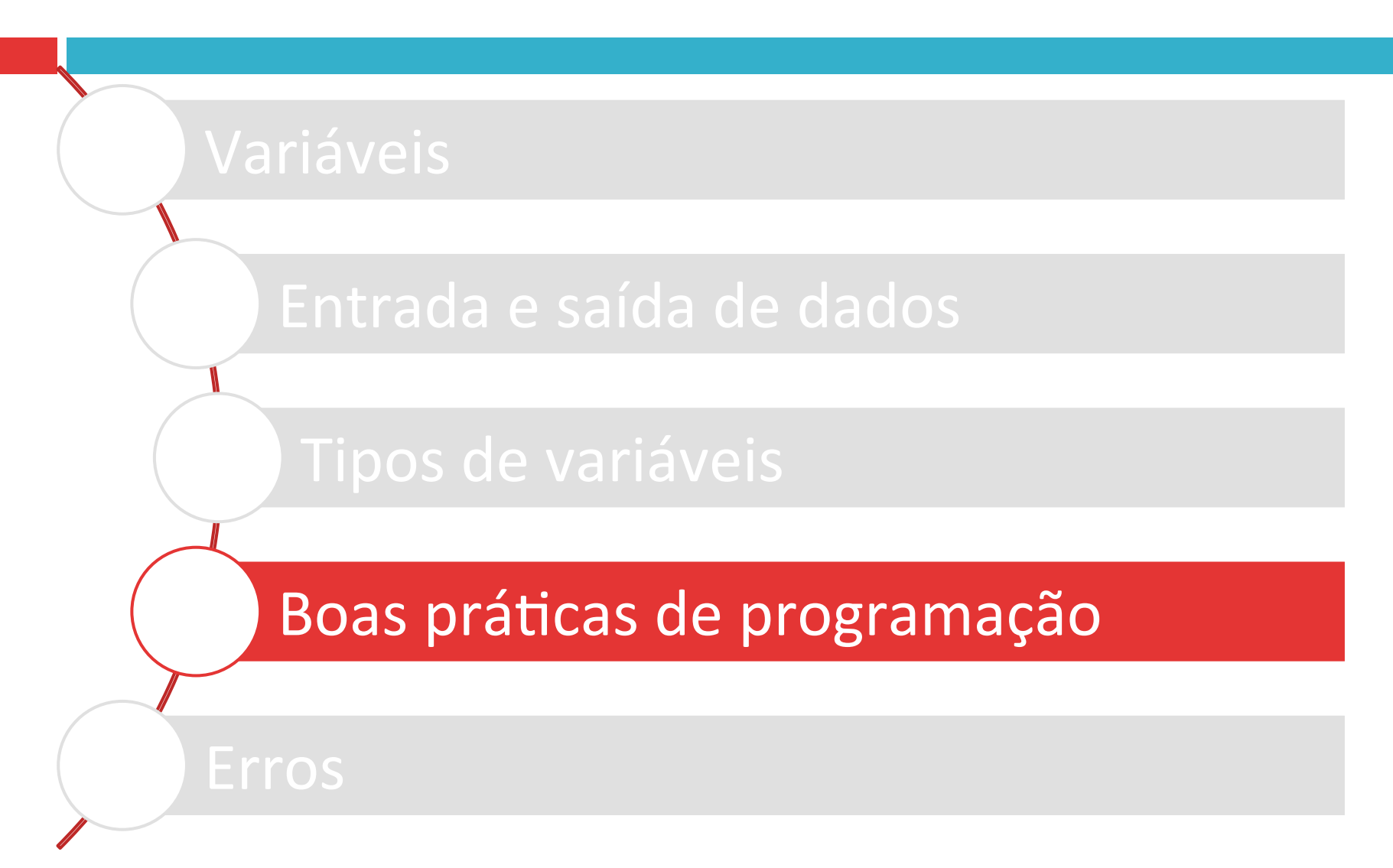

# Boas práticas de programação :: Comentários

- $\Box$  Códigos devem ser escritos para serem lidos por seres humanos.
- $\Box$  Escreva os comentários no momento em que estiver escrevendo o código.
- □ Os comentários devem acrescentar informação, e não frasear o comando:

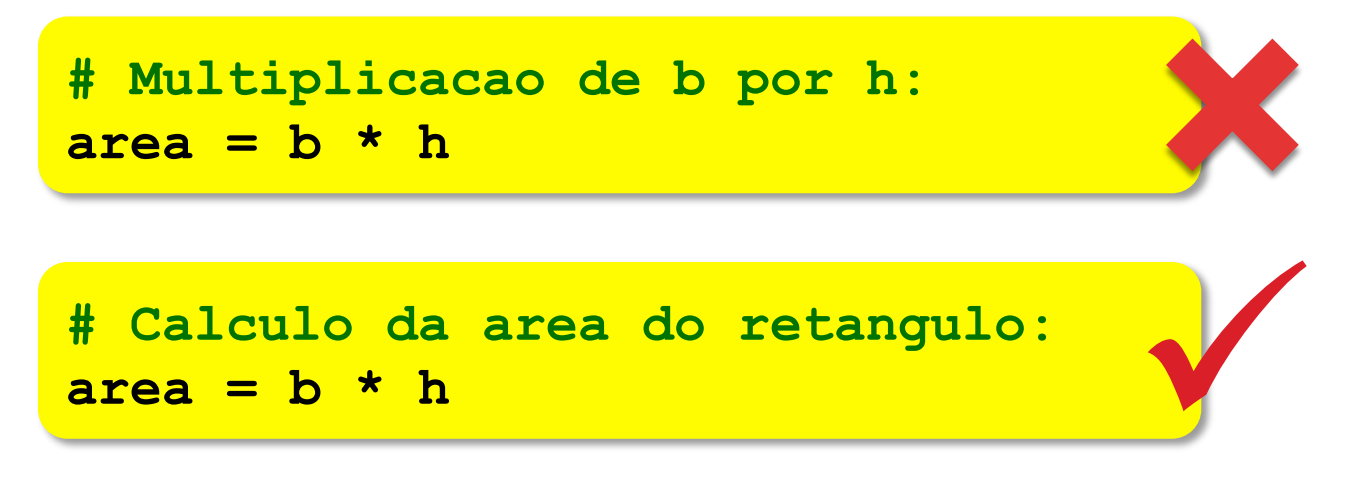

Boas práticas de programação :: Comentários 

 $\Box$  Faça um cabeçalho início do arquivo para explicar a finalidade do script

```
#------------------------------------------- 
  # UNIVERSIDADE FEDERAL DO AMAZONAS 
  # FULANO DA SILVA 
# DATA: 25/04/2013 
  # ULTIMA MODIFICACAO: 26/04/2013 
# 
# OBJETIVO: Calcular o volume de combustivel
# em um tanque cilindrico
                           #-------------------------------------------
```
Boas práticas de programação :: Identificadores

 $\Box$  Sempre use nomes descritivos e fáceis de lembrar para suas variáveis:

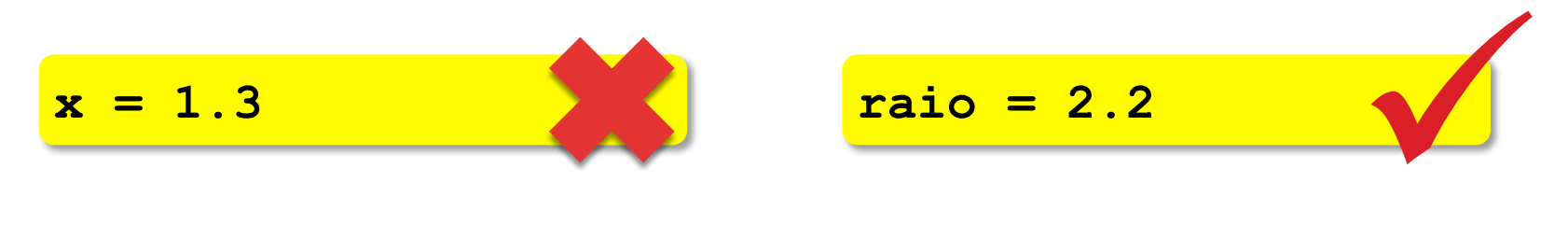

 $\Box$  Use sempre letras minúsculas em nomes de variáveis: 

$$
\begin{array}{rcl}\n\text{raio} &=& 1.3 \\
\text{Raio} &=& 4.6 \\
\text{RAIO} &=& 7.9\n\end{array}
$$

**raio\_interno = 1.3 raio\_meio = 4.6 raio\_externo = 7.9** ü

## Boas práticas de programação

 $\Box$  Defina todas as variáveis que você vai utilizar no início de cada script, a fim de tornar mais fácil a manutenção do código.

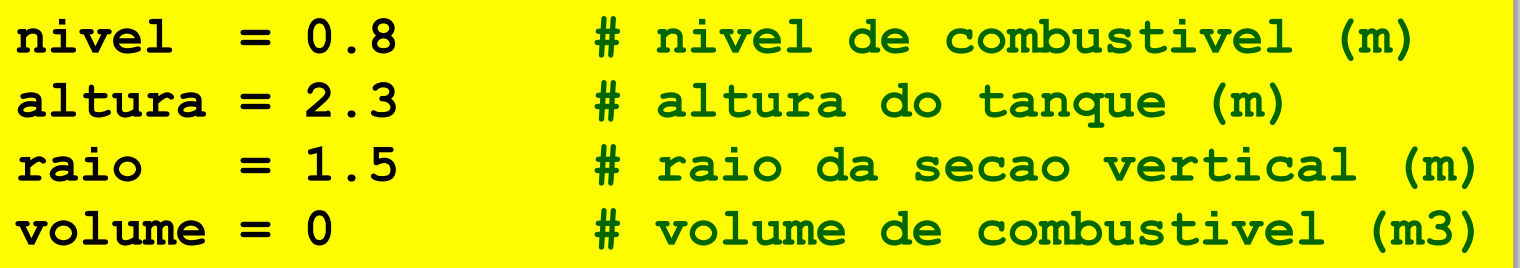

## Conteúdo

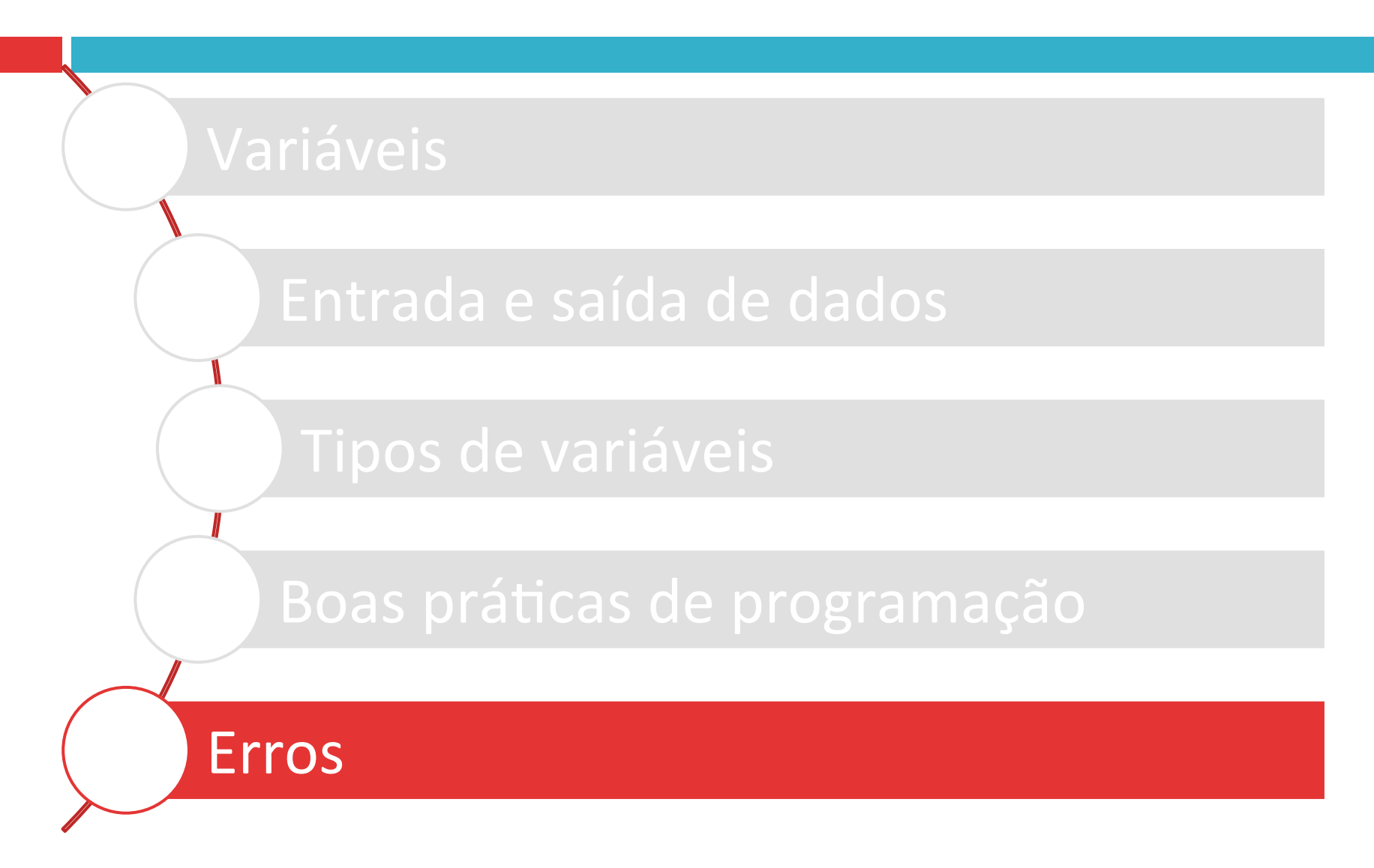

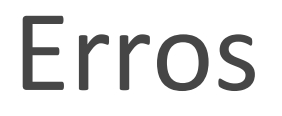

- $\Box$  Lidar com erros faz parte do desenvolvimento de programas.
- $\Box$  Erros de sintaxe
- □ Erros de execução

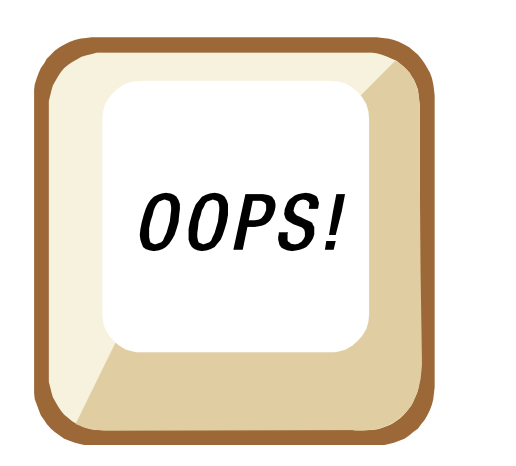

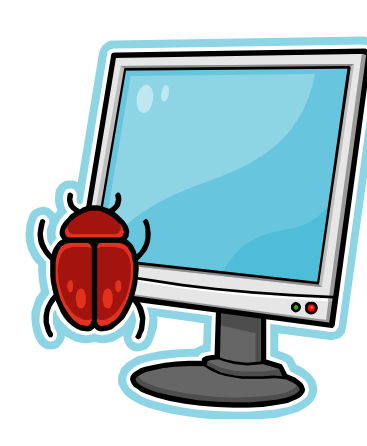

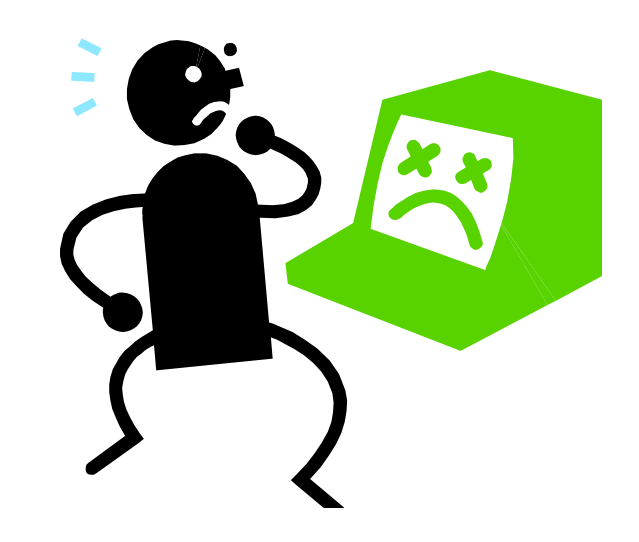

# Erros de sintaxe

- $\Box$  Os erros de sintaxe são violações das regras de escrita da linguagem.
- $\square$  Quando um programa Python contém um erro de sintaxe, uma mensagem de erro de sintaxe é produzida pelo interpretador.
- $\Box$  Programas com erros de sintaxe não são executados.

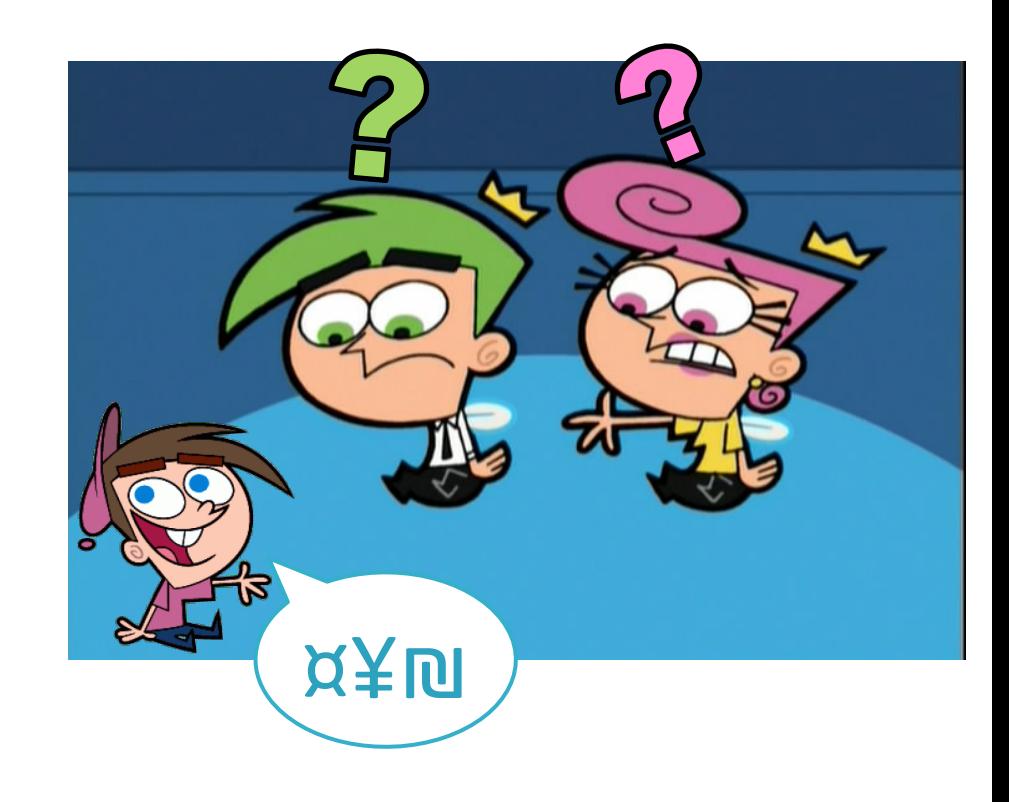

### Erros de sintaxe

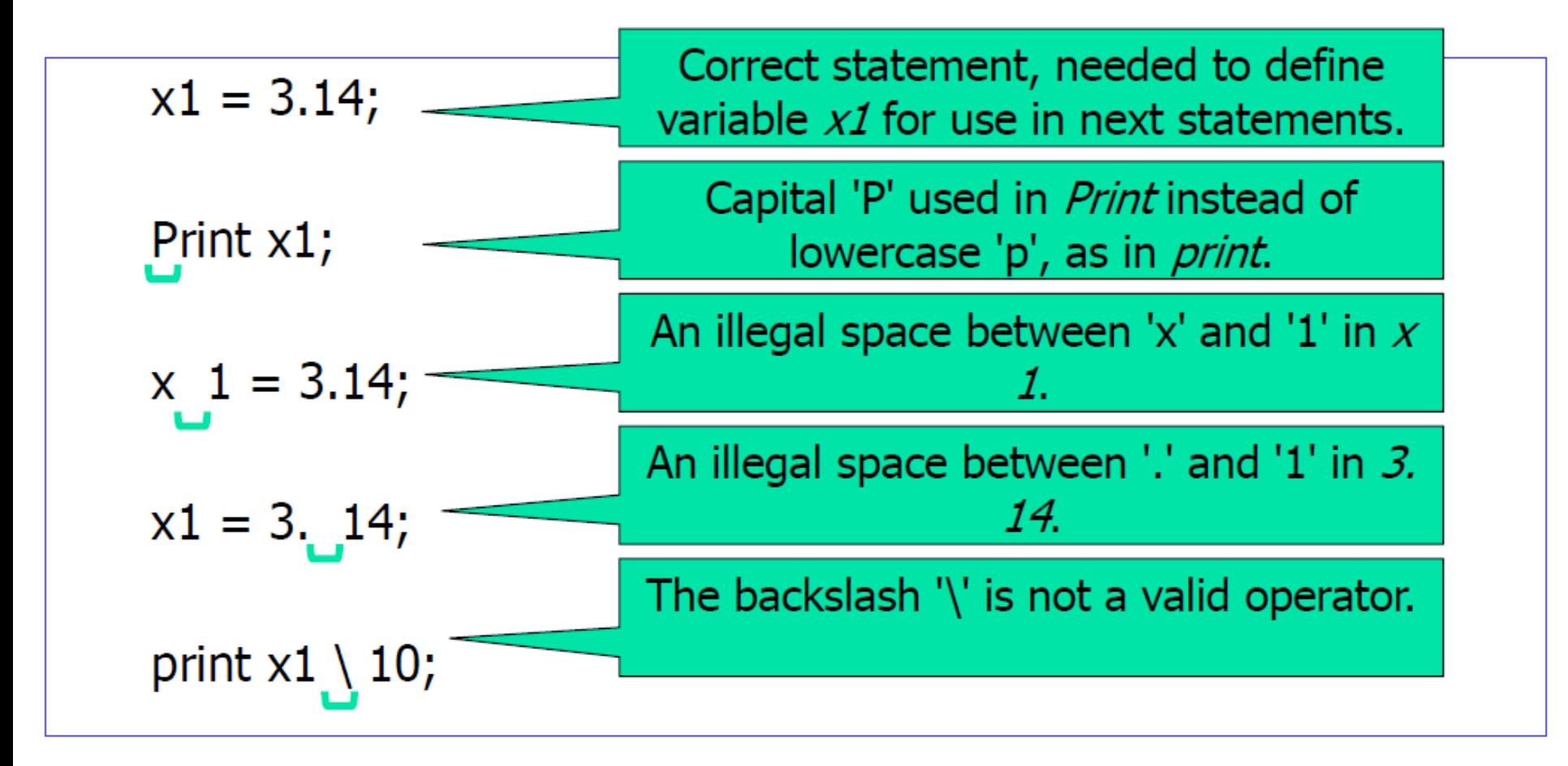

# Erros de execução

- $\Box$  Erros de execução são violações da semântica da linguagem.
- $\Box$  A maioria dos erros de tempo de execução não pode ser detectada antes da execução do programa.

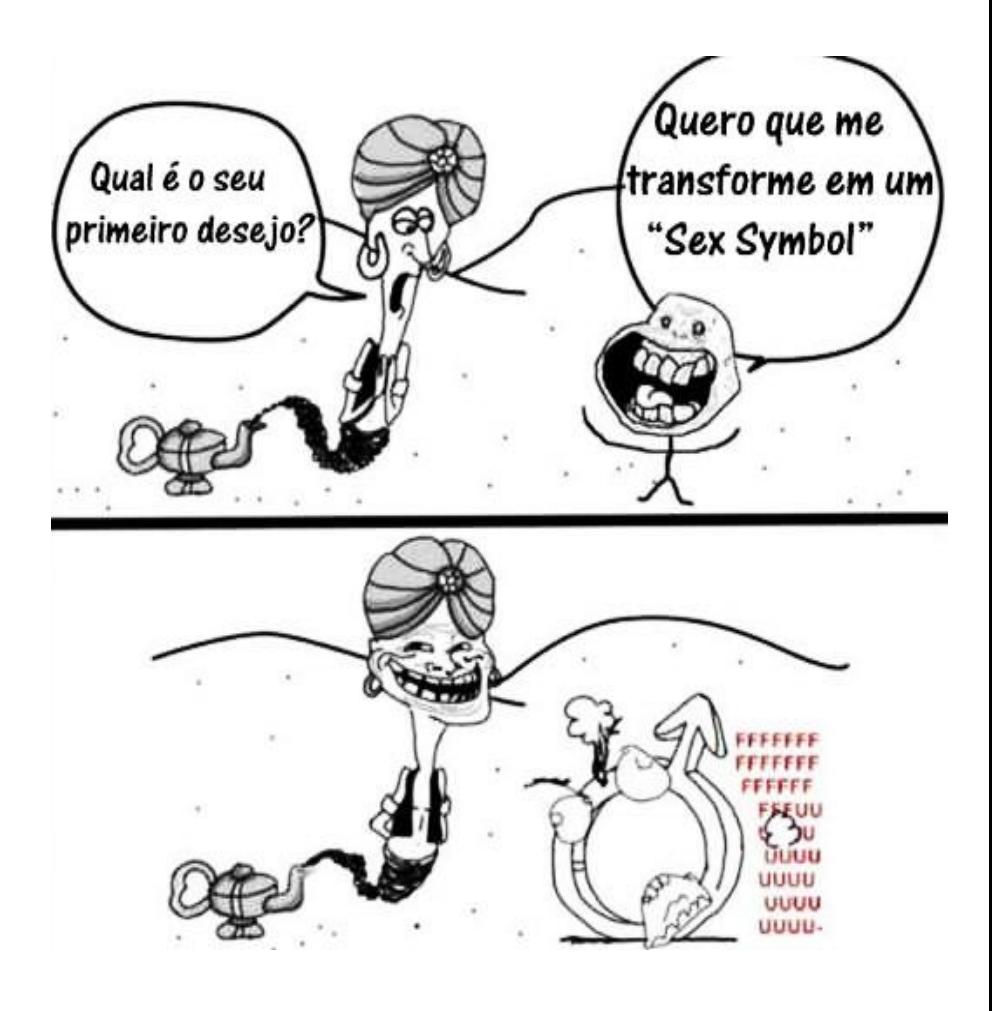

### Erros de execução

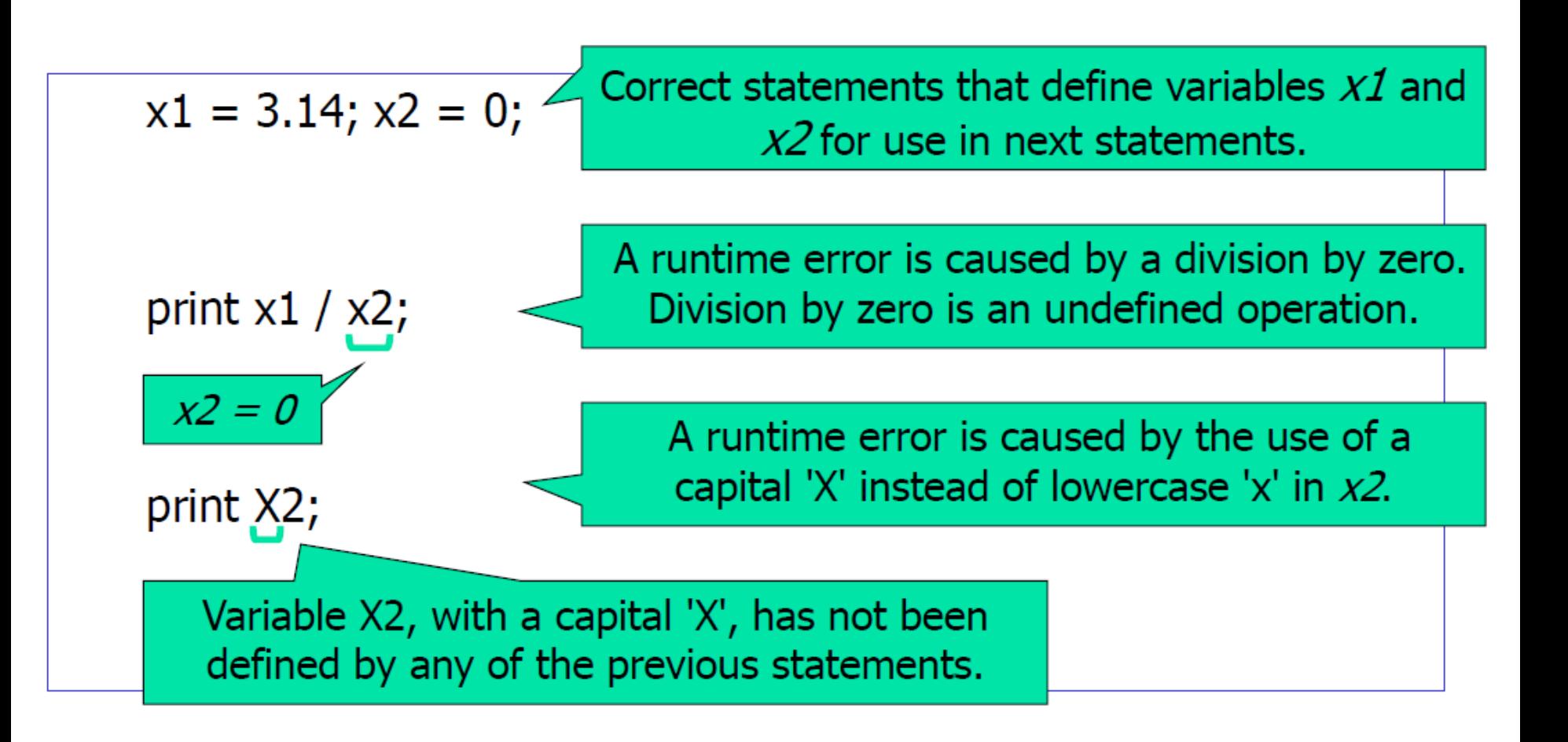

# Referências bibliográficas

- $\Box$  Menezes, Nilo Ney Coutinho (2010). Introdução à Programação com Python. Editora Novatec.
- □ Farrer, Harry (2011). Algoritmos Estruturados, 3<sup>ª</sup> edição. Editora LTC.
- □ Gaddis, Tony (2012). Starting out with Python,  $2<sup>⁵</sup>$ edição. Editora Addison-Wesley.

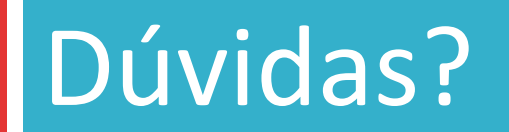

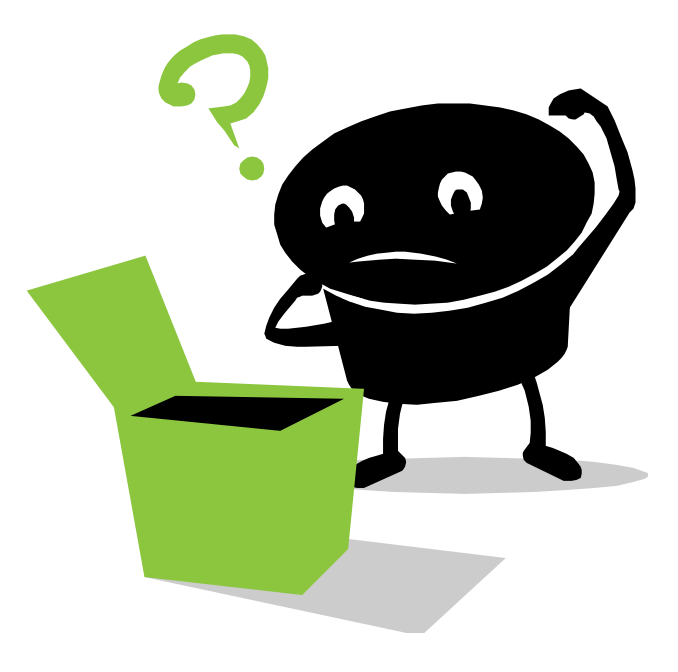